# Auge &<br>optischer Sinn I

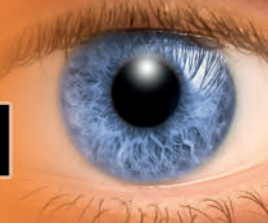

# Sekundarstufe I, Klassen 5-9

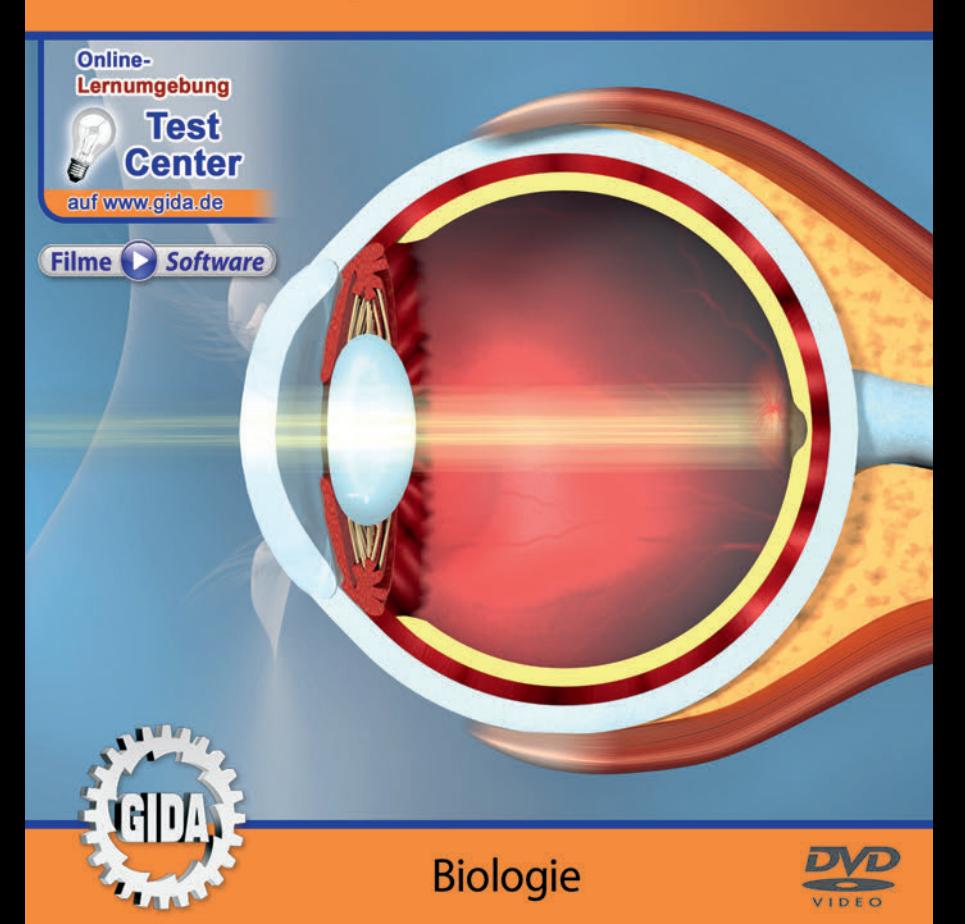

# **Inhalt und Einsatz im Unterricht**

#### **"Auge & optischer Sinn I" (Biologie Sek. I, Kl. 5-9)**

Dieses Film-Lernpaket behandelt das Unterrichtsthema "Auge und optischer Sinn" für die gesamte Sekundarstufe I, also für die Klassenstufen 5+6 und 7-9.

Das Hauptmenü bietet deshalb die Auswahl zwischen zwei Untermenüs:

"Klassen 5+6" und "Klassen 7-9"

In diesen beiden Untermenüs finden Sie insgesamt 7 Filme:

#### **Klassen 5+6**

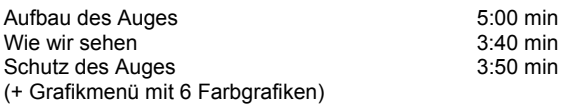

#### **Klassen 7-9**

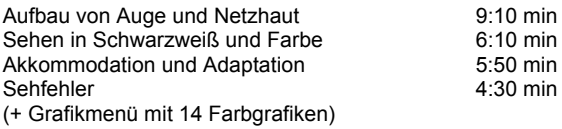

3D-Computeranimationen in unterschiedlichen Abstraktions- und Schwierigkeitsgraden verdeutlichen Aufbau und Leistung des menschlichen Auges und des optischen Sinns. Die Inhalte der Filme sind jeweils altersstufen- und lehrplangerecht aufbereitet.

Die 3D-Computeranimationen sind filmisch eingebettet in unterhaltsame, kleine Rahmenhandlungen: Die Filme begleiten zwei Jungen (Filme 5+6) und den Architekturstudenten Moritz (Filme 7-9) in unterschiedlichen Situationen des täglichen Lebens und vermitteln einen sehr umfassenden Eindruck von der Leistungsfähigkeit des Sinnesorgans Auge und des optischen Sinns.

**Ergänzend zu den o.g. 7 Filmen** stehen Ihnen zur Verfügung:

- **20 Farbgrafiken**, die das Unterrichtsgespräch illustrieren (in den Grafik-Menüs)
- **18 ausdruckbare PDF-Arbeitsblätter**, jeweils in Schüler- und Lehrerfassung

**Im GIDA-Testcenter** (auf www.gida.de) finden Sie auch zu diesem Film-Lernpaket interaktive und selbstauswertende Tests zur Bearbeitung am PC. Diese Tests können Sie online bearbeiten oder auch lokal auf Ihren Rechner downloaden, abspeichern und offline bearbeiten, ausdrucken etc.

#### **Begleitmaterial (PDF) auf DVD**

Über den "Windows-Explorer" Ihres Windows-Betriebssystems können Sie die Dateistruktur einsehen. Sie finden dort u.a. den Ordner "DVD-ROM". In diesem Ordner befindet sich u.a. die Datei

#### **index.html**

Wenn Sie diese Datei doppelklicken, öffnet Ihr Standard-Browser mit einem Menü, das Ihnen noch einmal alle Filme und auch das gesamte Begleitmaterial zur Auswahl anbietet (PDF-Dateien von Arbeitsblättern, Grafiken und Begleitheft, Internetlink zum GIDA-TEST-CENTER etc.).

Durch einfaches Anklicken der gewünschten Begleitmaterial-Datei öffnet sich automatisch der Adobe Reader mit dem entsprechenden Inhalt (sofern Sie den Adobe Reader auf Ihrem Rechner installiert haben).

Die Arbeitsblätter ermöglichen Lernerfolgskontrollen bezüglich der Kerninhalte der Filme. Einige Arbeitsblätter sind am PC elektronisch ausfüllbar, soweit die Arbeitsblattstruktur und die Aufgabenstellung dies erlauben. Über die Druckfunktion des Adobe Reader können Sie auch einzelne oder alle Arbeitsblätter für Ihren Unterricht vervielfältigen.

**Fachberatung** bei der inhaltlichen Konzeption und Gestaltung:

Frau Erika Doenhardt-Klein, Studiendirektorin (Biologie, Chemie und Physik, Lehrbefähigung Sek. I + II)

**Unser Dank** für die Unterstützung unserer Produktion geht an:

POND5

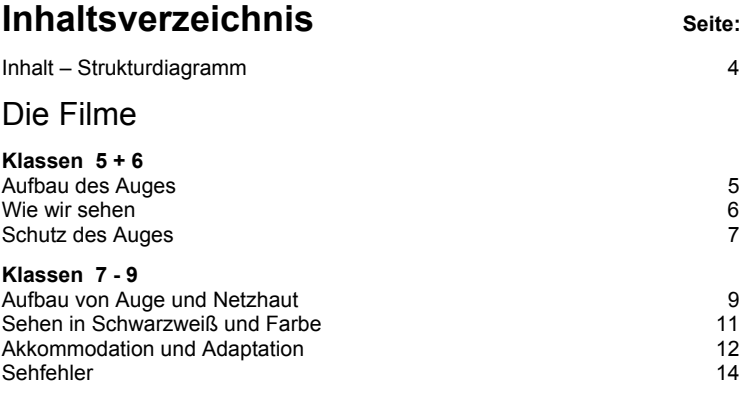

#### **Inhalt – Strukturdiagramm**

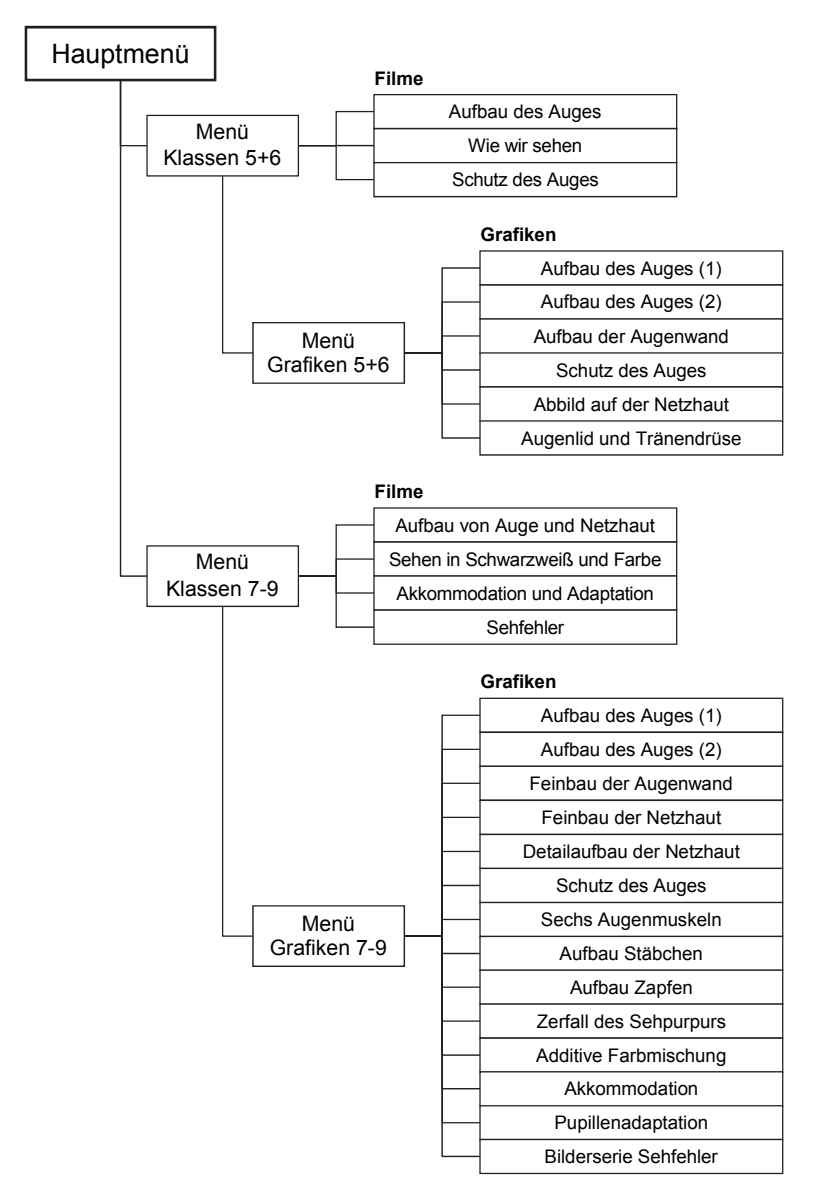

## **Aufbau des Auges (5+6)**

Laufzeit: 5:00 min, 2019

#### **Lernziele:**

- Die große Bedeutung und Leistungsfähigkeit des menschlichen Auges und des optischen Sinns kennenlernen;
- Den Aufbau des Auges und die einzelnen Bauteile kennenlernen.

## **Inhalt:**

Der Film zeigt den Schüler Benedict bei den Mathematik-Hausaufgaben. Dazu ist natürlich "Köpfchen" gefragt, aber auch "Auge": Man muss die Aufgaben auch lesen, erkennen können. Das Sinnesorgan Auge kommt zum Einsatz.

In einer ausführlichen Computeranimation wird der Aufbau des Auges schrittweise erläutert, die einzelnen Bauteile werden vorgestellt.

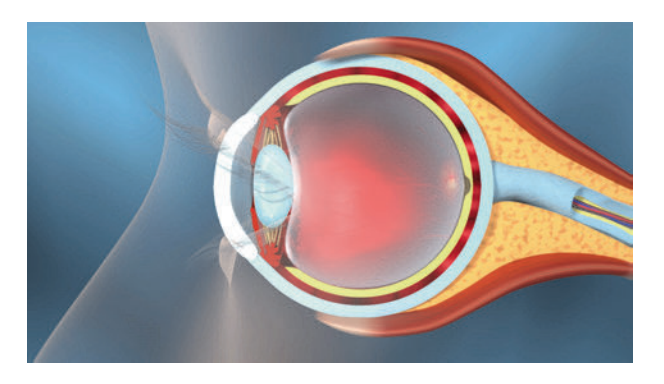

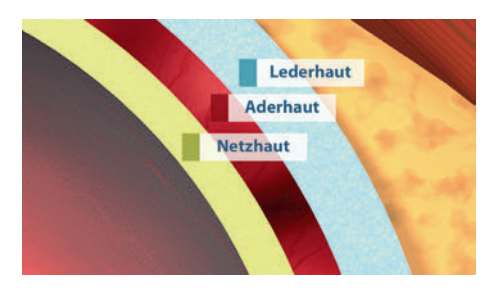

In einer Vergrößerung zeigt der Film die einzelnen Schichten der Augenwand.

### **Wie wir sehen (5+6)**

Laufzeit: 3:40 min, 2019

#### **Lernziele:**

- Die Arbeitsweise des optischen Apparates "Auge" verstehen;
- Das Phänomen der "Bildumkehr" im Auge und die Korrekturleistung des Gehirns beim Sehen verstehen.

## **Inhalt:**

Der Film zeigt wieder den Schüler Benedict an seinem Schreibtisch. Er schaut seinen (asymmetrisch geformten) Stiftebecher samt Inhalt an. Die folgende filmische Darstellung verdeutlicht, wie das Bild des Gegenstandes "Stiftebecher" durch den Strahlengang auf den Kopf gestellt und seitenverkehrt auf der Netzhaut abgebildet wird.

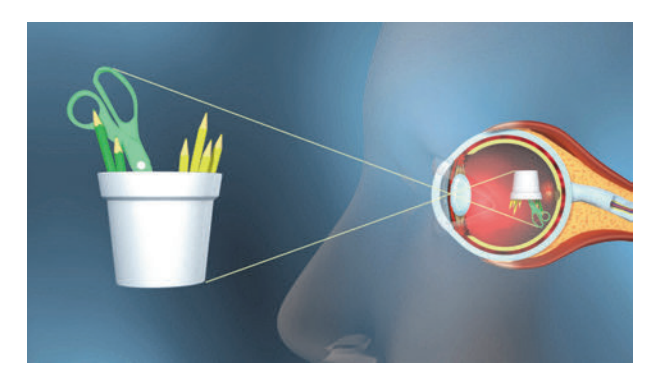

Anschließend leitet der Film her, dass wir die Gegenstände ja "richtig herum" sehen und wirft die Frage auf, wer da eigentlich noch "mitsieht"? - Die Korrekturleistung des Gehirns wird erklärt: Die vom Sehnerv ans Gehirn gemeldeten Informationen werden im Gehirn weiter verarbeitet und "vom Kopf wieder auf die Füße gestellt". Außerdem werden die Sehinformationen beider Augen zu einem Gesamtbild verrechnet, dass uns dann u. a. auch Informationen über die räumliche Tiefe gibt. So kann Benedict seine ersten fehlerhaften Matheaufgaben treffsicher im Papierkorb versenken.

## **Schutz des Auges (5+6)**

Laufzeit: 3:50 min, 2019

#### **Lernziele:**

- Die verschiedenen Schutzeinrichtungen des Auges kennenlernen.

## **Inhalt:**

Der Film zeigt Johann und Benedict beim Fußball: "7-Meter-Schießen" steht auf dem Programm, kurz nach einem Regenguss. Insofern fliegt bei Johanns "Granaten" auch immer reichlich feuchter Dreck mit, Torwart Benedict sieht nach einiger Zeit reichlich gesprenkelt aus.

Der Film zeigt in Realaufnahmen und zwischengeschalteten 3D-Computeranimationen die wesentlichen Schutzeinrichtungen des Auges wie Wimpern, Lidschlag und Tränenflüssigkeit (Tränendrüse, Tränennasengang).

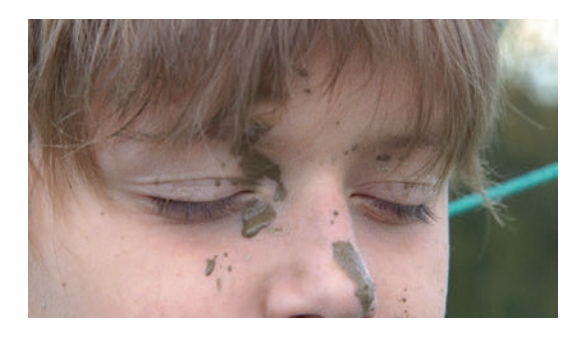

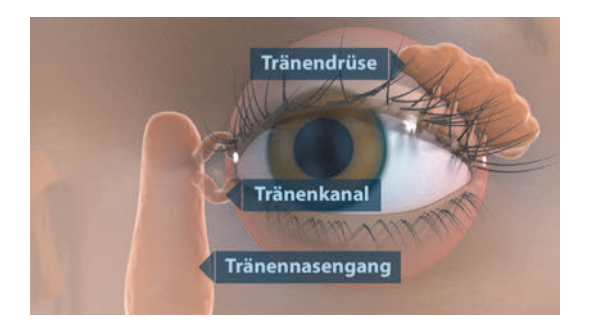

Im zweiten Teil des Films werden verschiedene Tätigkeiten gezeigt, bei denen natürlich auch Erwachsene (in Vorbildfunktion) unbedingt die Augen durch geeignete Maßnahmen bzw. Ausrüstung schützen müssen. Die große Gefahr für das ungeschützte Auge wird in eindrucksvollen Realaufnahmen gezeigt:

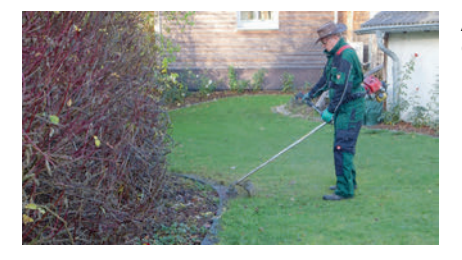

Arbeiten mit der Motorsense im Garten – Schutzbrille tragen!

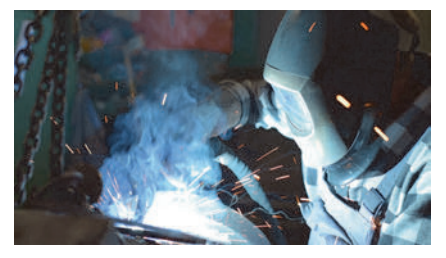

Arbeiten mit einem Schweißgerät – dunkle Schutzbrille tragen!

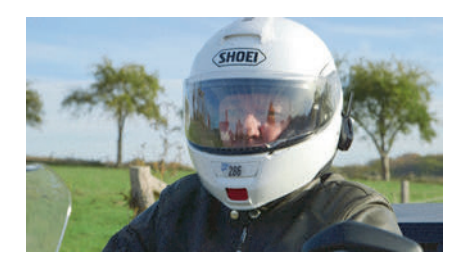

Motorradfahren – Schutzhelm mit geschlossenem Visier tragen!

## **Aufbau von Auge und Netzhaut (7-9)**

Laufzeit: 9:10 min, 2019

#### **Lernziele:**

- Den detaillierten Aufbau des Auges und die einzelnen Bauteile in ihrer Funktion kennenlernen.

## **Inhalt:**

Der Film zeigt den Protagonisten Moritz bei den Vorbereitungen zum Disco-Abend. Der Blick in den Spiegel führt zu der naheliegenden Frage: Was würden die jungen Damen heute Abend eigentlich wirklich sehen, wenn sie dem Moritz ganz tief in die Augen sehen. - Nun, jede Menge interessanter Dinge, der Film geht auf "Erkundungsflug" in Moritz' Auge.

Im Folgenden wird der Aufbau des Auges und die Funktion wesentlicher Bauteile des Auges ausführlich erklärt:

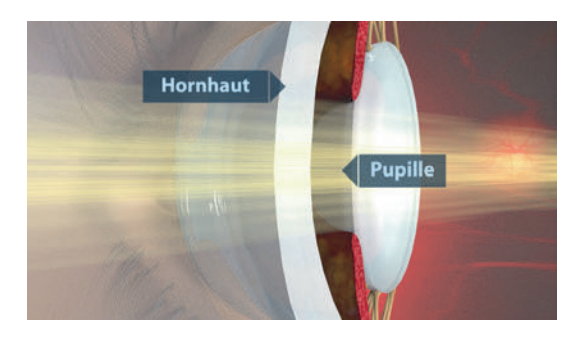

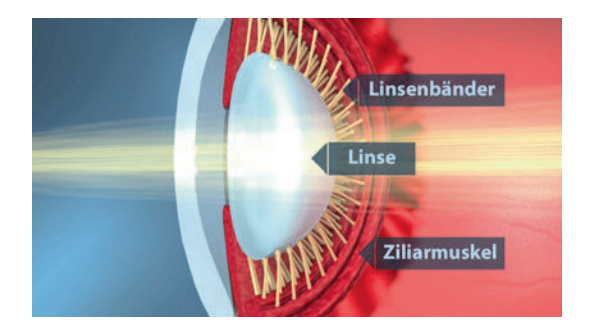

Nachdem die Bauteile des<br>Auges vorgestellt sind. vorgestellt ergänzt der Film mit einer Detaildarstellung der Augenwand: Die einzelnen Augenwandschichten werden zuerst im Überblick gezeigt:

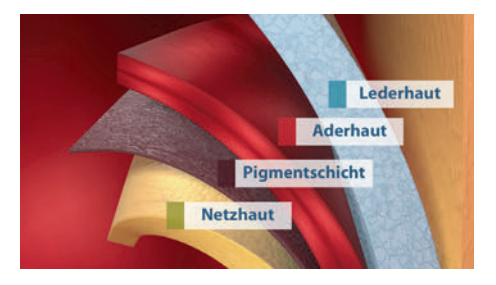

Dann zoomt die 3D-Computeranimation tiefer in den Aufbau der Netzhaut:

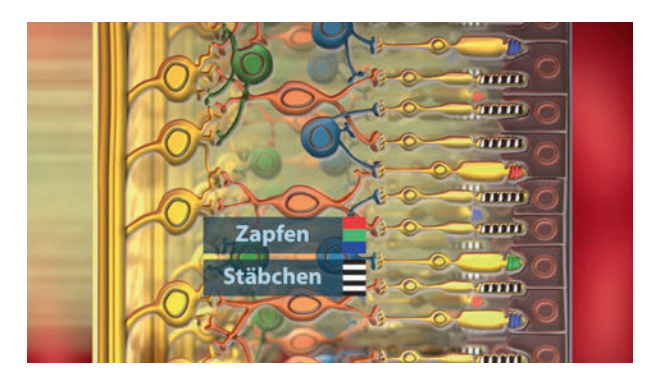

Die wesentlichen Eigenschaften der Sehzellen, ca. 120 Mio. Stäbchen und ca. 6 Mio. Zapfen, werden erläutert, mit Betonung auf die "seherischen" Eigenschaften Schwarzweiß- bzw. Farbensehen. Auch die unterschiedliche Auflösungsleistung der Netzhaut in der zentralen Sehgrube und in der Peripherie sind Gegenstand der Darstellung. – Abschließend werden auch noch wesentliche Schutzeinrichtungen des Auges gezeigt.

## **Sehen in Schwarzweiß und Farbe (7-9)**

Laufzeit: 6:10 min, 2019

#### **Lernziele:**

- Die beiden Sehzellentypen Stäbchen und Zapfen mit ihren typischen Eigenschaften kennenlernen.

#### **Inhalt:**

Der Film zeigt den Moritz nach der durchtanzten Disconacht: Er ist nicht so richtig fit und seine Wohnung ist einigermaßen durcheinander, weil noch Freunde zum "Weiterfeiern" mit nach Hause gekommen waren. Es heißt nun Aufräumen, – was der Film nutzt, um die typischen Leistungen der Stäbchen und der Zapfen zu verdeutlichen:

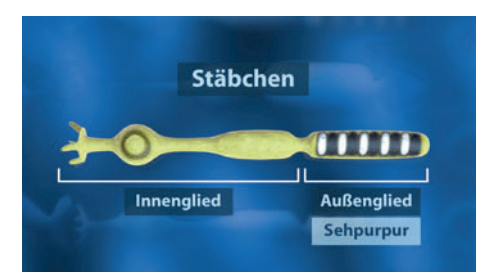

Die Zapfen unterstützen die Aufräumarbeiten am sonnen-<br>beschienenen Frühstücksbeschienenen tisch, während die Stäbchen es dem Moritz ermöglichen, in der dunklen Besenkammer<br>die nötigen Aufräumwerknötigen Aufräumwerkzeuge zu finden.

Die chemischen Abläufe des Sehvorgangs (Sehpurpur-Molekül) werden beispielhaft erklärt, um das Umsetzen von Lichtquanten in elektrische Signale und schließlich in Sehwahrnehmung verständlich zu machen.

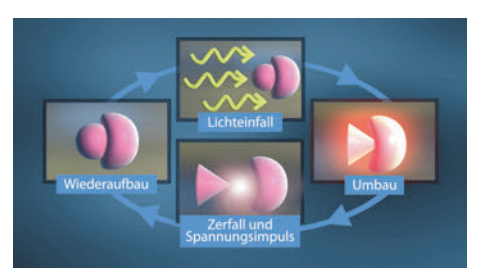

## **Akkommodation und Adaptation (7-9)**

Laufzeit: 5:50 min, 2019

#### **Lernziele:**

- Die beiden wesentlichen Anpassungsleistungen des Auges kennenlernen;
- Die Begriffe Akkommodation und Adaptation kennenlernen und die Abläufe im Auge erklären können.

## **Inhalt:**

Der Film begleitet den Moritz auf einen Marktplatz mit einem großen Angebot an Obst und Gemüse. Es herrscht heller Sonnenschein, also viel Licht im Freien und viel Schatten unter den Marktstandmarkisen. Außerdem gibt es viele interessante Dinge zu sehen – auf nahe und ferne Distanz.

An praktischen Beispielen wird zunächst die Fähigkeit des Auges erläutert, den optischen Apparat auf unterschiedliche Entfernungen scharfzustellen – die sogenannte Akkommodation: Der Moritz bestaunt auf nahe Entfernung die schönen Äpfel eines Marktstandes, in etwas größerer Entfernung gibt es ein paar hübsche junge Damen zu bewundern.

Der Film erläutert in ausführlichen 3D-Computeranimationen die Vorgänge im Auge, d. h. die unterschiedlichen Strahlengänge bei abgeflachter und kugeliger Linse. Zunächst wird dabei eine Reduktion der unzähligen Lichtstrahlen hergeleitet, die von einem Gegenstand ins Auge gelangen: Der Mittelpunktstrahl und zwei Randstrahlen werden konstruiert.

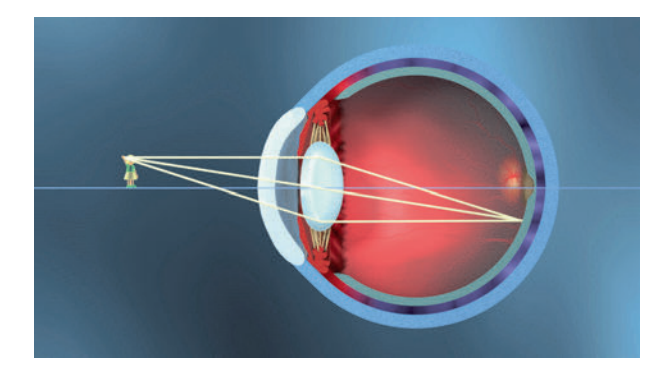

Dann wird Zug um Zug die Akkommodationsleistung des Auges demonstriert: Ein "schickes Mädel" nah und fern kann auf der Netzhaut scharf abgebildet werden, indem die flexible Linse entweder abgeflacht oder stärker gekugelt wird. Das Zusammenwirken von Ziliarmuskel, Linsenbändern und flexibler Linse wird dabei ausführlich erläutert:

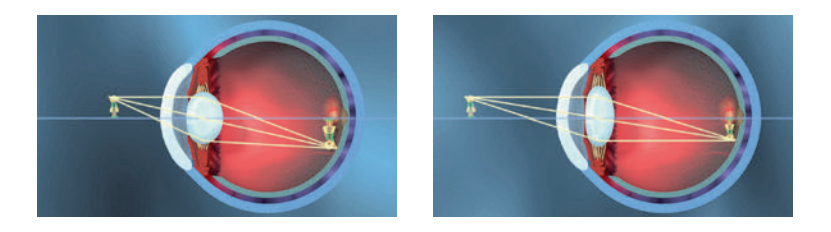

Der Film greift die Umfeldbedingung "hoher Beleuchtungskontrast" in der Sonne und im Schatten der Marktstandmarkisen wieder auf und erläutert den Vorgang der Adaptation. Es wird hier lediglich die Pupillenadaptation behandelt (Sehzellen-Adaptation ist Stoff in der Sek. II, s. Titel "Auge & optischer Sinn II").

Die Computeranimation demonstriert, dass die Iris die Pupillenöffnung zwischen ca. 4 und 64 mm<sup>2</sup> variieren kann, also einen Regelbereich von ca. 1:16 hat.

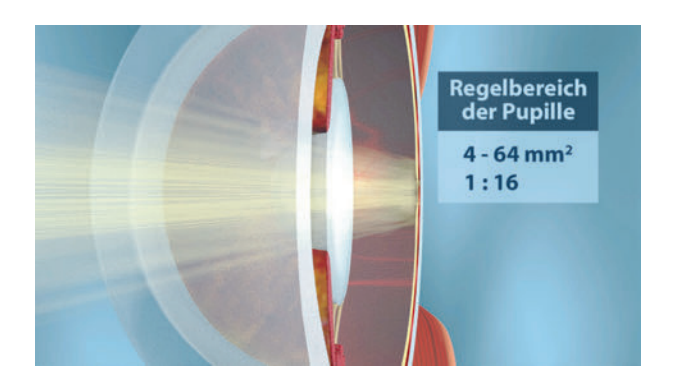

Schon an dieser Stelle weist der Film darauf hin, dass der Beleuchtungskontrast zwischen dunklem Schatten und hellem Sonnenschein diesen Regelbereich bei weitem überschreitet. Was über die Pupillenöffnung hinaus das Auge befähigt, solche Kontraste zu bewältigen, bleibt der Sekundarstufe II vorbehalten.

## **Sehfehler (7-9)**

Laufzeit: 4:30 min, 2019

#### **Lernziele:**

- Kurz-, Weit- und Altersweitsichtigkeit als die drei wesentlichen Fehlsichtigkeiten kennenlernen;
- Den Grund für diese Fehlsichtigkeiten und die nötigen Korrekturlinsen erkennen.

## **Inhalt:**

Der Film zeigt den Moritz am PC-Monitor mit seinem vergeblichen Bemühen, die Schriften dort scharf zu erkennen. Der Augenarzt hat bei ihm eine "verfrühte Altersweitsichtigkeit" festgestellt.

Bevor der Film diese Diagnose in erklärende Bilder umsetzt, zeigt er zunächst eine 3D-Computerdarstellung der beiden weithin bekannten Fehlsichtigkeiten "Kurzsichtigkeit" und "Weitsichtigkeit". Dazu zeigen animierte 3D-Grafiken sehr ausführlich und schrittweise die jeweilige "krankhafte" Veränderung des Augapfels und die veränderten Strahlengänge, die zu einem unscharfen Bild auf der Netzhaut führen. Die nötige Korrekturlinse wird dann ebenfalls in ihrer Wirkung erläutert:

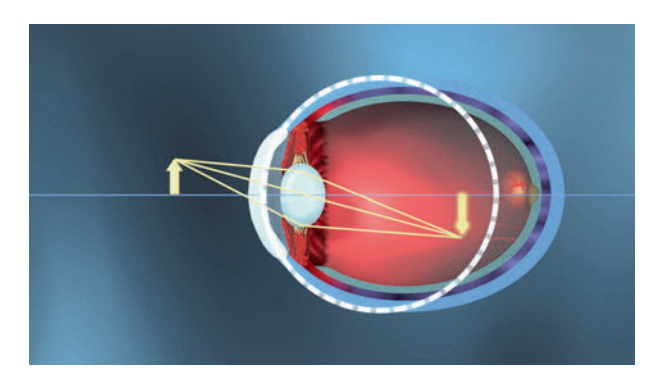

Der Augapfel ist bei Kurzsichtigkeit verlängert.

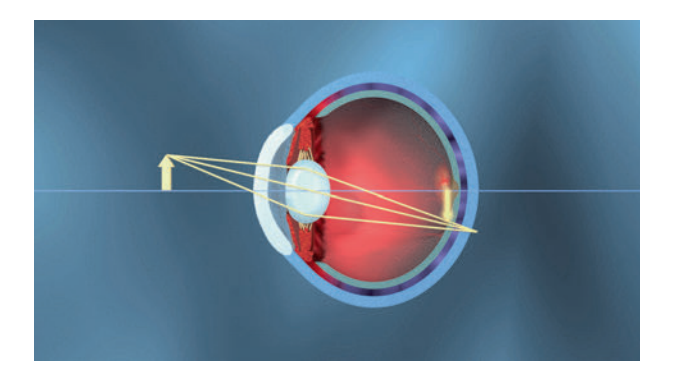

Der Augapfel ist bei Weitsichtigkeit verkürzt.

Zu guter Letzt geht der Film noch einmal auf das Einstiegsproblem ein: Die beginnende Altersweitsichtigkeit des Protagonisten Moritz.

Sie rührt von einer nicht mehr hinreichend elastischen Linse her, die deshalb nicht mehr ausreichend nah akkommodieren kann. Der Augapfel ist normal geformt.

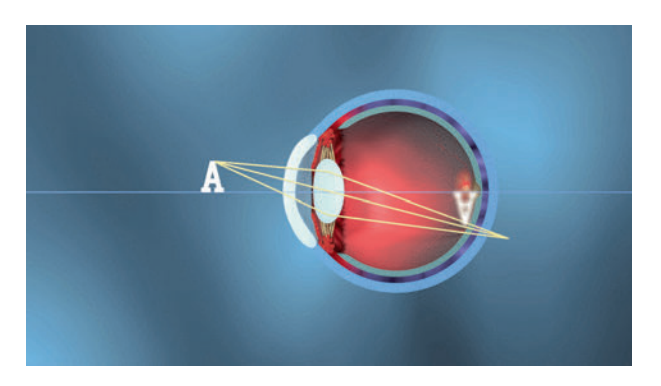

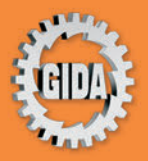

**GIDA** Gesellschaft für Information und Darstellung mbH Feld 25 51519 Odenthal

Tel. +49-(0) 2174-7846-0 Fax +49-(0) 2174-7846-25 info@gida.de www.gida.de

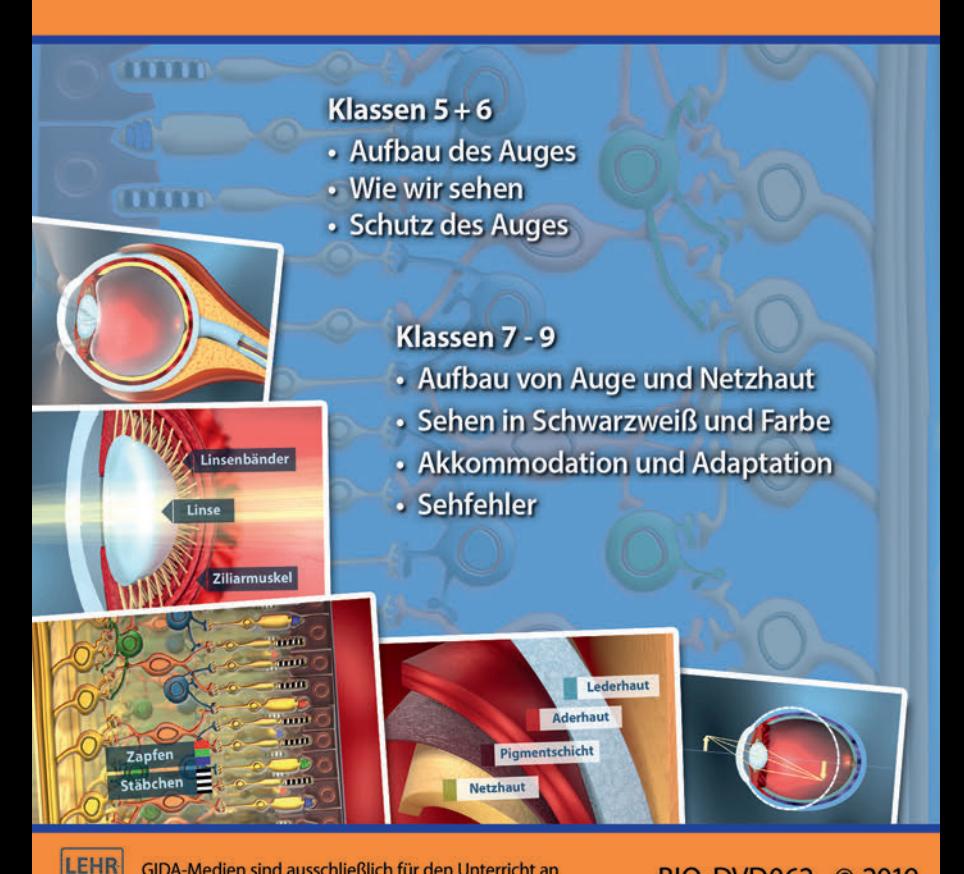

BIO-DVD062 © 2019